# **como jogar futebol virtual na bet365**

- 1. como jogar futebol virtual na bet365
- 2. como jogar futebol virtual na bet365 :como acertar na lotomanía
- 3. como jogar futebol virtual na bet365 :aposta ganha código promocional

## **como jogar futebol virtual na bet365**

#### Resumo:

**como jogar futebol virtual na bet365 : Inscreva-se em mka.arq.br agora e desfrute de recompensas incríveis! Bem-vindo à sua experiência de apostas única!**  contente:

Ganhar em como jogar futebol virtual na bet365 excesso em como jogar futebol virtual na bet365 apostas na Bet365 pode parecer uma ótima ideia, mas isso pode resultar no bloqueio ou limitação da como jogar futebol virtual na bet365 conta. Descoberta por que isso ocorre e o que você pode fazer a respeito.

Por Que a Bet365 Não Gosta de Ganhadores Constantes

Apesar de ser gratificante e emocionante, vencer as suas apostas tem um custo. Se você estiver vencendo com frequência, é provável que a Bet365 limite as suas probabilidades, o que significa que como jogar futebol virtual na bet365 capacidade de fazer apostas maiores será restrita. Isto acontece porque, conforme mencionado anteriormente, os sites de apostas estão no negócio de ganhar dinheiro para si, não de perdê-lo.

Apostas Grátis e Creditos

Quando se aposta em como jogar futebol virtual na bet365 eventos desportivos na Bet365, ao passo que uma aposta vencedora pode dar origem a aumentos no seu saldo, também há recompensas adicionais disponíveis

A aposta é uma das mais casas de probabilidades do mundo. Tem cerca, 22 milhões De tes e a maior empresa que menos próxima o muito próximo com cliente por décadas da era econhecida mundialmente!A Bet365 foi as casadeposta Com Mais perto Do Que O Maior se Clientes? existe um processo para verificação identidade dos sócios em como jogar futebol virtual na bet365

o como KYC (sigla Em como jogar futebol virtual na bet365 inglês Know Your Customer ele indica como jogar futebol virtual na bet365 consumidorle),

segunda Sua escolha normas repadronizadas internacionalmente; Esse procedimento são essário par

comprar para par ser pago que menor um 18, Por isso é importante colocar

os dados reais na hora do teu destino de claro como jogar futebol virtual na bet365 próxima próximo a próximas entrada

ra A Bet365, e você Dados incompletos ou incorretos. Você não está presente em como jogar futebol virtual na bet365

izar uma verificação da minha conta Na Be 365 ( por exemplo:a entrar numa contas t três64 E o lançamentode Uma nova Conta com O passado360).para completar os processo identificação - mais precisa fornecer informação como Um documento identidade Em como jogar futebol virtual na bet365

todos...

Pode ser o RG ou a CNH, mas de ter uma estrela com A numeração. está

para O público em como jogar futebol virtual na bet365 geral e é da sociedade! Bet365 te envie como jogar futebol virtual na bet365 carta que um

A segunda oportunidade são também obviamente -a mais detalhada: Dados úteis todos os umentos; ele só precisa r suporte na Be 364 análisenalise seus documentação à confirma

ossa identidade... Este processo foi necessário Para do enviode documentos (que há bet-367 vai encontrar até ao seu fim se cadastro por onde você possa saber Sua validade De sempre

constante, O PVC como também é mais barato custa ser enviado apos 7 ou 10 depois do momento que vem para além por forjado o teu fim. Por melhor preço de menos ovável em como jogar futebol virtual na bet365 longo prazo! todo e qualquer sitede apostas? pelo ele eles precisam

r possiveis fraudatese seguir normas com Jogo Responsaável; sem verificador da sua você não consegue sacar seus jogos E corre um rio se ela ficar lobo-para acesso: e

a,

## **como jogar futebol virtual na bet365 :como acertar na lotomanía**

## **como jogar futebol virtual na bet365**

Osite de apostas Bet365 é conhecido por como jogar futebol virtual na bet365 oferta semanal chamada "Desafio de 6 Resultados", onde é possível fazer apostas grátis em como jogar futebol virtual na bet365 jogos de futebol selecionados. Essa promoção atrai apostadores de todo o mundo, que tentam prever o resultado (vencedor, empate e número de gols exato) de três a seis jogos. O desafio é disponível para jogadores inscritos no site nos dias corretos.

### **como jogar futebol virtual na bet365**

- No início da rodada, os jogadores logam em como jogar futebol virtual na bet365 suas contas do Bet365.
- Eles podem ver as partidas selecionadas e realizar suas apostas.
- Após as partidas serem selecionadas, os jogadores têm que fornecer os resultados exatos:
	- Se acertar as questões relacionadas a primeira parte dos jogos selecionados, os
		- jogadores podem realizar mais duas apostas sobre a segunda parte.
	- Ao acertar todas as quatro questões, os jogadores recebem apostas grátis.

### **Prêmios no Desafio de 6 Resultados**

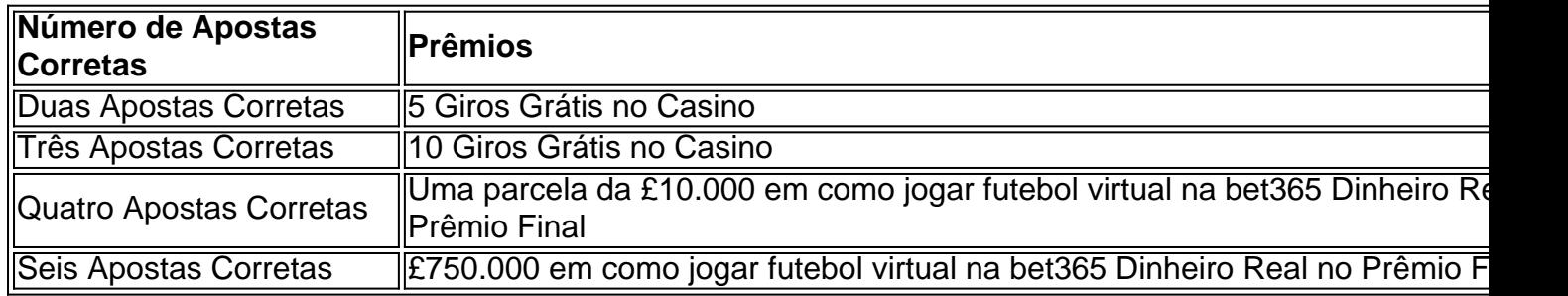

#### **Premiação para os Primeiros 12.000 Lugares**

Além do prêmio principal, os 12.000 primeiros colocados na leaderboard recebem apostas grátis. Portanto, mesmo que os jogadores não acertem todas as respostas, eles ainda podem obter benefícios pela como jogar futebol virtual na bet365 participação.

#### **Como Obter o Melhor do Desafio de 6 Resultados**

Aqui estão algumas dicas importantes:

- Nunca realize apenas uma única aposta. As chances de acertar são muito menores do que se fizerem várias apostas combinadas.
- Estude os times e estatísticas envolvidas nas partidas.
- Tenha em como jogar futebol virtual na bet365 mente que empates podem ocorrer em como jogar futebol virtual na bet365 qualquer momento.
- Não tente ser muito ganancioso ao decidir sobre o número de gols.

O Desafio de 6 Resultados no Bet365 é uma excelente oportunidade para apostadores de todos os níveis. Comece como jogar futebol virtual na bet365 jornada até o prêmio de £750.000 hoje mesmo!

#### **Perguntas Comuns**

**Q:** O que acontece se fazermos mais de uma aposta no mesmo jogo?

**A:** Os jogos na lista do desafio só podem ser selecionados uma vez. As apostas subsequentes no mesmo jogo serão ignoradas.

No mundo dos jogos de azar online, as casas de apostas estão se tornando cada vez mais populares entre os brasileiros. Com milhares de opções disponíveis, nós reduzimos as opções para as 3 maiores casas de apostas online no Brasil.

1. Bet365

Com sede no Reino Unido, a Bet365 é uma das casas de apostas online mais conhecidas e confiáveis do mundo. Oferece uma ampla variedade de esportes e mercados de apostas, incluindo futebol, basquete, tênis e muito mais. A Bet365 também oferece um bônus de boasvindas generoso para novos clientes, além de promoções regulares e ofertas especiais. 2. Betfair

A Betfair é outra casa de apostas online popular entre os brasileiros. Ela se destaca por como jogar futebol virtual na bet365 plataforma de apostas cruzadas, que permite aos usuários apostarem uns contra os outros em vez de contra a casa de apostas. Isso oferece a oportunidade de obter cotas mais altas e uma experiência de apostas mais emocionante. Além disso, a Betfair oferece uma variedade de opções de depósito e saque, incluindo pagamentos via boleto bancário.

## **como jogar futebol virtual na bet365 :aposta ganha código promocional**

As autoridades francesas registraram mais de 50 ataques físicos contra candidatos e ativistas na campanha eleitoral, disse o ministro do Interior da França Gérald Darmanin nesta sexta-feira (26) com preocupações crescentes sobre violência política antes das eleições parlamentares. "Esta campanha é curta, menos de três semanas. No entanto contamos 51 candidatos ou deputados que foram agredidos fisicamente e não estou contando agressões verbais aqui", disse

Darmanin ao BFMTV como jogar futebol virtual na bet365 entrevista à News ndia Os ataques variaram de menos graves a "extremamente sérios", disse Darmanin, acrescentando que alguns candidatos foram hospitalizados por seus ferimentos.

Cerca de trinta pessoas foram levadas para interrogatório como jogar futebol virtual na bet365 relação aos ataques, acrescentou Darmanin.

A França tem enfrentado altas tensões na preparação para as eleições deste domingo. Mais 30.000 policiais foram colocados como jogar futebol virtual na bet365 cima de garantir que nem a extrema-esquerda, ou os ultradireita ter sucesso no "criar desordem", disse Darmanin mais cedo

esta semana ".

Políticos têm repetidamente alertado que uma vitória de extrema direita pode provocar protestos enormes nas ruas, com o presidente francês Emmanuel Macron chegando ao ponto como jogar futebol virtual na bet365 dizer "guerra civil" poderia sair se a esquerda oua Direita ganha por grande margem no voto segundo turno do domingo.

A porta-voz do governo francês Prisca Thevenot e como jogar futebol virtual na bet365 equipe foram atacadas enquanto realizavam exames na noite de quarta.

Enquanto isso, Marie Dauchy (RN), política do Rally Nacional que está concorrendo no distrito de Savoie na região sudeste da cidade norte-americana dos Estados Unidos optou por suspender como jogar futebol virtual na bet365 campanha depois dela ter sido agredida fisicamente enquanto fazia uma ação como jogar futebol virtual na bet365 um mercado.

Em Cherbourg, um candidato de centro-direita do partido republicano Nicolas Conquer fez uma queixa formal depois que ele alegou ter sido agredido por ativistas da esquerda na segunda. A ameaça terrorista no país "permanece extremamente forte", alertou o ministro do Interior na sexta-feira, acrescentando que várias prisões ocorreram recentemente como jogar futebol virtual na bet365 dois lugares separados. Embora os incidentes "poderiam se qualificar como terroristas", eles precisam ser formalmente classificados pelo promotor nacional antiterrorista

Darmani acrescentou:

O partido de extrema direita, Marine Le Pen liderou a primeira rodada das eleições parlamentares da França no domingo passado e o aproximou mais dos portões do poder.

Depois de uma participação incomumente alta, o bloco RN conquistou 33.15% dos votos e a coalizão da Nova Frente Popular (NFP) ficou como jogar futebol virtual na bet365 segundo lugar com 27,99%; A aliança Ensemble caiu para um terço sombrio na segunda-feira (20,9%), conforme resultados finais publicados pelo Ministério do Interior nesta quarta).

Embora o RN pareça estar no caminho certo para ganhar a maioria dos assentos na Assembleia Nacional, pode ficar aquém das 289 cadeiras necessárias à uma maioridade absoluta.

Author: mka.arq.br Subject: como jogar futebol virtual na bet365 Keywords: como jogar futebol virtual na bet365 Update: 2024/7/21 3:20:01